## **Configuration of the Workstation**

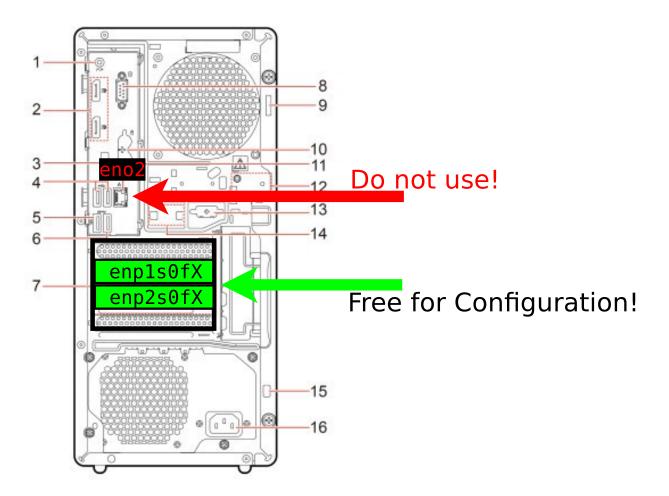

Please make sure to use the Ethernet Ports shown under number 7 only! **DO NOT USE THE INTERFACE eno2**!!!

The <u>Ethernet Port 11 (eno2)</u> connected to the <u>RED</u> Ethernet cable is used for management purposes and is <u>prohibited</u> for use in the lab exercise!

Please use the <u>WHITE</u> cable for your local network (LAN – Hosts to Switch) on your table! Use the <u>YELLOW</u> cable for the connection of your router to the internet!